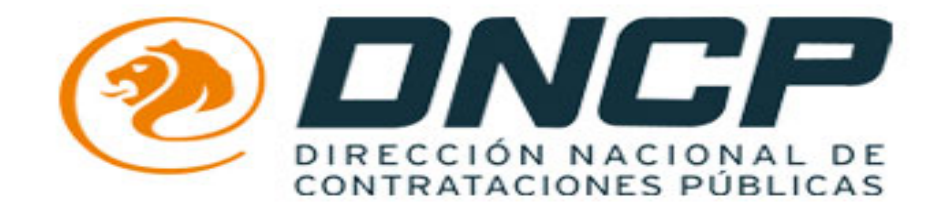

## **CARGA DE LOS FORMULARIOS FIP Y FIS**

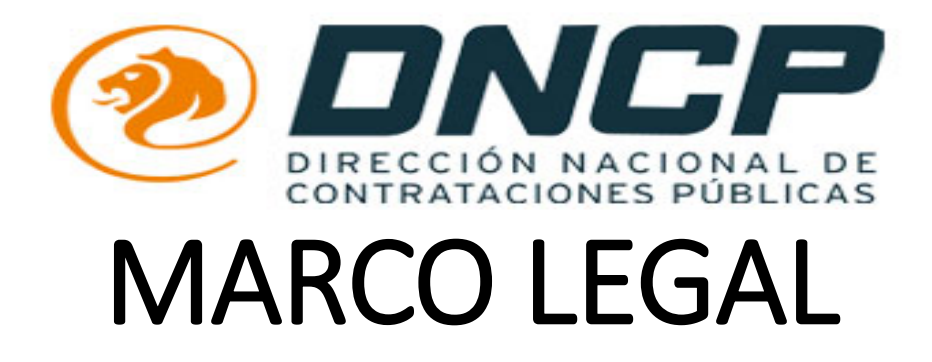

- **DECRETO 6121/2016:** Por el cual se reglamenta el inciso k) del art 40 de la Ley 2051/2003 de Contrataciones Publicas
- **RESOLUCION DNCP 3917/2016:** Por la cual se incorporan los Formularios de Identificación del Personal (FIP) y de informe de Servicios Personales (FIS) al Sistema de Información de las Contrataciones Publicas, y se reglamenta su utilización en los procesos de Contratación regidos por la Ley N° 2051/2003, sus modificaciones y reglamentaciones
- **CIRCULAR DNCP 03/2017:** Por la cual se aclara el Art 9° de la Resolución 3917/2016 de la DNCP
- **RESOLUCION DNCP 316/2017:** por la cual se prorroga el plazo establecido en el Art 9° de la Resolución DNCP 3917/2016
- **CIRCULAR DNCP 04/2017:** Por la cual dispone la prórroga del Plazo hasta el 28 de febrero de 2017, para dar cumplimiento a lo establecido en el Artículo 2º de la Resolución Nº 3917/16
- **RESOLUCION DNCP 693/17:** Por la cual se prorroga la entrada en vigencia de la utilización de los Formularios de Identificación del Personal (FIP) y de informe de Servicios Personales (FIS) al Sistema de Información de las Contrataciones Publicas, y se reglamenta su utilización en los procesos de Contratación regidos por la Ley N° 2051/2003, sus modificaciones y reglamentaciones
- **LEY 2051/2003** "DE CONTRATACIONES PUBLICAS" Y SUS REGLAMENTACIONES

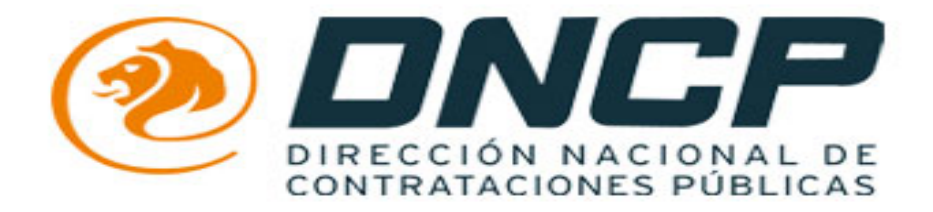

# DECRETO 6121/2016

**"POR LA CUAL SE REGLAMENTA EL INCISO K) DEL ARTICULO 40° DE LA LEY 2051/2003 "DE CONTRATACIONES PUBLICAS"**

**Artículo 40.- PROHIBICIONES Y LIMITACIONES PARA PRESENTAR PROPUESTAS O PARA CONTRATAR (LEY 2051/2003 "DE LAS CONTRATACIONES PUBLICAS)** 

No podrán presentar propuestas en los procedimientos de contratación previstos en esta ley, ni contratar con los organismos, entidades y municipalidades:

**k)** las personas físicas o jurídicas que se encuentren en mora como deudores del fisco o la seguridad social;

- Art. 2º.- Incorpórase el Formulario de Identificación del Personal (FIP) y el Formulario de Informe de Servicios Personales (FIS) al Sistema de Información de Proveedores del Estado (SIPE) del Sistema de Información de Contrataciones Públicas (SICP). Para ello, la Dirección Nacional de Contrataciones Públicas (DNCP) habilitará y pondrá a disposición de los proveedores y contratistas, vía web:
	- a. El FIP, conforme con el formato y contenido previstos en el Anexo 1, para
	- b. El FIS, conforme con el formato y contenido previstos en el Anexo 2, para registrar los datos de los servicios prestados por cada persona física que conforma el personal por medio del cual se ejecuta el contrato, conforme al  $FIP$ .

## **QUIENES SON LOS ENCARGADOS DE CARGAR LOS FORMULARIOS?**

- **Art. 3<sup>o</sup>.** Establécese que cada proveedor o contratista deberá proporcionar los datos de identificación de sus subcontratistas, así como de las personas físicas por medio de las cuales propone cumplir con las obligaciones del contrato, con la especificación respecto a cada una de ellas, según el caso, de:
	- a. Si se trata de personal en relación de dependencia o no.
	- b. Si su vinculación contractual directa es o será con el proveedor o contratista o será con uno o más subcontratistas.

Para ello el proveedor o contratista deberá consignar dichos datos en el FIP, a través del SIPE.

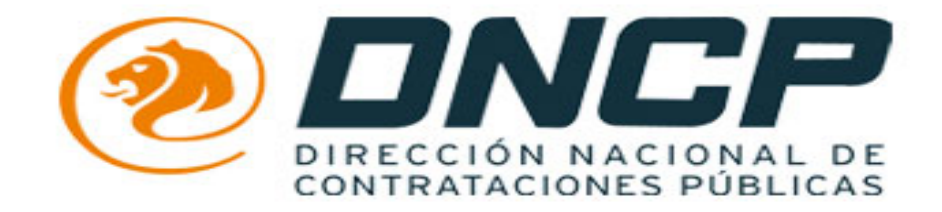

# RESOLUCION DNCP N° 3917/16

**"POR LA CUAL SE INCORPORAN LOS FORMULARIOS DE IDENTIFICACION DEL PERSONAL (FIP) Y DE INFORME DE SERVICIOS PERSONALES (FIS) AL SISTEMA DE INFORMACION DE LAS CONTRATACIONES PUBLICAS, Y SE REGLAMENTA SU UTILIZACION EN LOS PROCESOS DE CONTRATACION REGIDOS POR LA LEY N° 2051/03, SUS MODIFICACIONES Y REGLAMENTACIONES".**

## **Art. 1°.-**

**SE INCORPORA** *al Sistema de Información de Contrataciones Públicas (SICP), el Formulario de Identificación del Personal (FIP) y el Formulario de Informe de Servicios Personales (FIS), a los que deberán estar disponibles para las personas físicas, jurídicas o consorcios que resulten adjudicados o seleccionados en los procesos de contratación regidos por la Ley N° 2051/2003, sus modificaciones y reglamentaciones, y estar contenidos en una plataforma informática que permita su registro y administración, debiendo los mismos contener la siguiente información, conforme el Decreto N° 6121/2016:*

### Lista de personas por medio de las cuales el proveedor o contratista ejecutará

### el contrato, en la que se deberá indicar por cada persona, lo siguiente:

- a. Apellidos
- b. Nombres
- c. Fecha de nacimiento
- d. Género
- e. Nacionalidad
- f. Tipo de documento de identidad
- g. Nro. de documento de identidad
- h. Dirección de su domicilio real
- i. Si se pretende
	- i.1 Su dedicación exclusiva a la ejecución del contrato
	- i.2. Su dedicación parcial a la ejecución del contrato
- j. Si su relación es:
	- j.1. De dependencia laboral
	- j.2. Civil y Comercial
- k. Si su relación es con:
	- k1. El Oferente/El Contratista
	- k2. Un Sub Contratista (individualizar al Sub Contratista)
		- k2.1. Persona Jurídica
			- k2.1.1. Denominación/Razón social
			- k2.1.2. Nro. de RUC
			- k2.1.3. Nro. de registro de AOP (IPS)
			- k2.1.4. Dirección de su domicilio real
		- k2.2. Persona física
			- k2.2.1. Apellidos
			- k2.2.2. Nombres
			- k2.2.3. Tipo de documento de identidad
			- k2.2.4. Nro. de documento de identidad
			- k2.2.5, Razón social
			- k2.2.6. Nro. de RUC
			- k2.2.7. Nro. de Registro de AOP (IPS)
			- k2.2.8. Dirección de su domicilio real
- B.- Formulario de Informe de Servicios Personales (FIS)
- Por cada persona (ya identificada en el FIP), consignar (respecto al mes inmediato anterior);
	- a. Si cumplió funciones exclusivas
	- b. Remuneración correspondiente
	- c. Tipo de relación

## **Art.7.-**

**SE DISPONE que en caso de incumplimiento de lo previsto en los Artículos 2° , 3° y 4° de la presente Resolución , la contratante deberá emplazar al proveedor o contratista, para que en el plazo de (3) días hábiles, cumpla con la provisión de la información solicitada en el FIP y FIS, caso contrario, será considerado como incumplimiento de contrato por causa imputable al proveedor o contratista.**

# **¿Como cargan al SICP?**

## COMO CARGAR EN EL SICP.

us://dev.dncp.gov.py/sicp/home.seam?cid=156

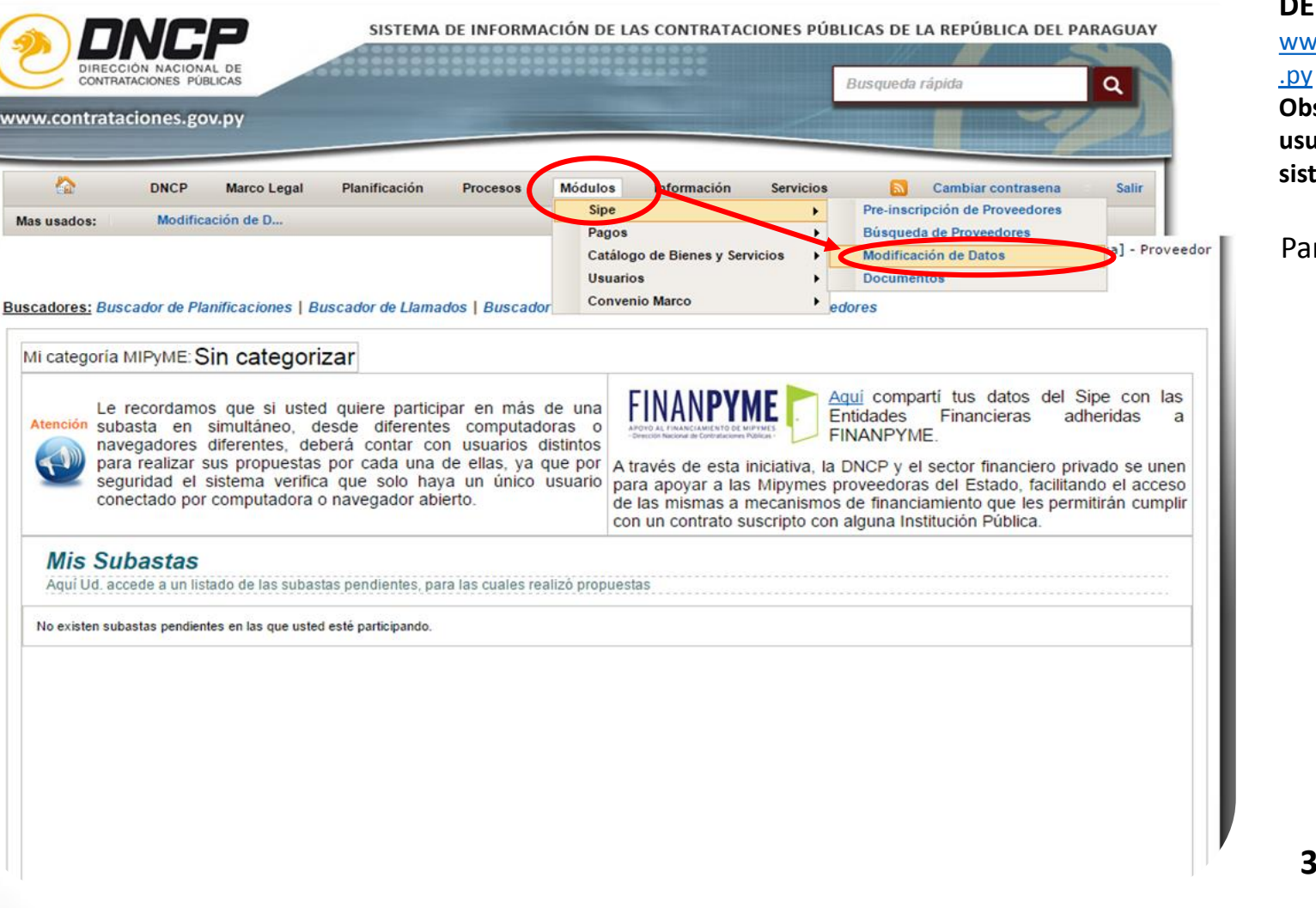

**¿CÓMO ACCEDER? INGRESE A TRAVÉS DE:** 

[www.contrataciones.gov](http://www.contrataciones.gov.py/)

**Obs: Ingrese con su usuario y contraseña al sistema.**

Para realizar la carga: Haga click en:

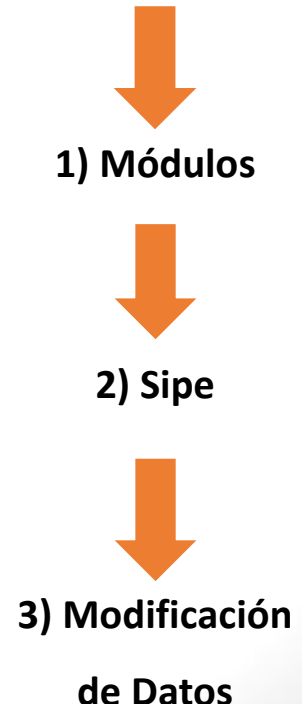

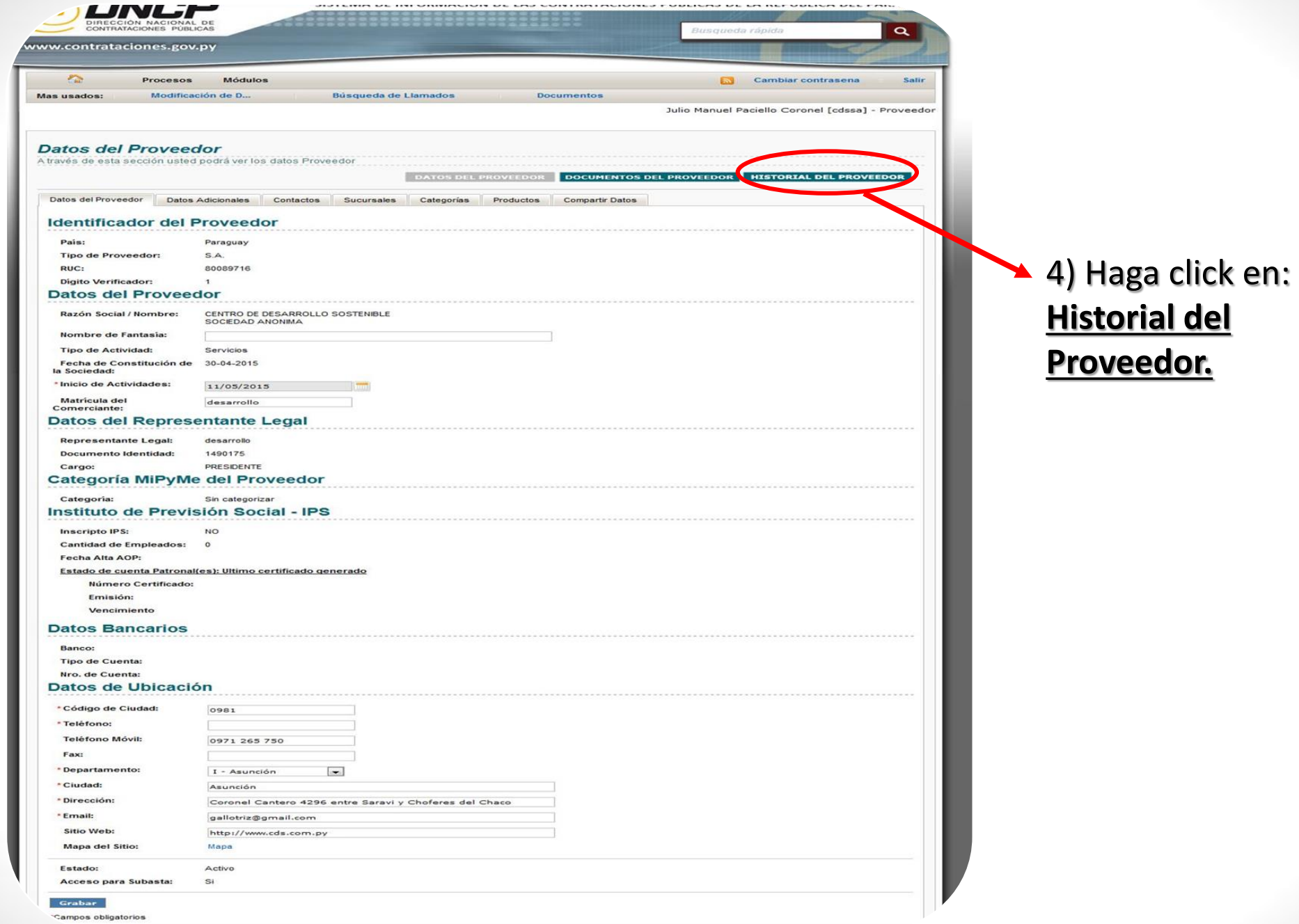

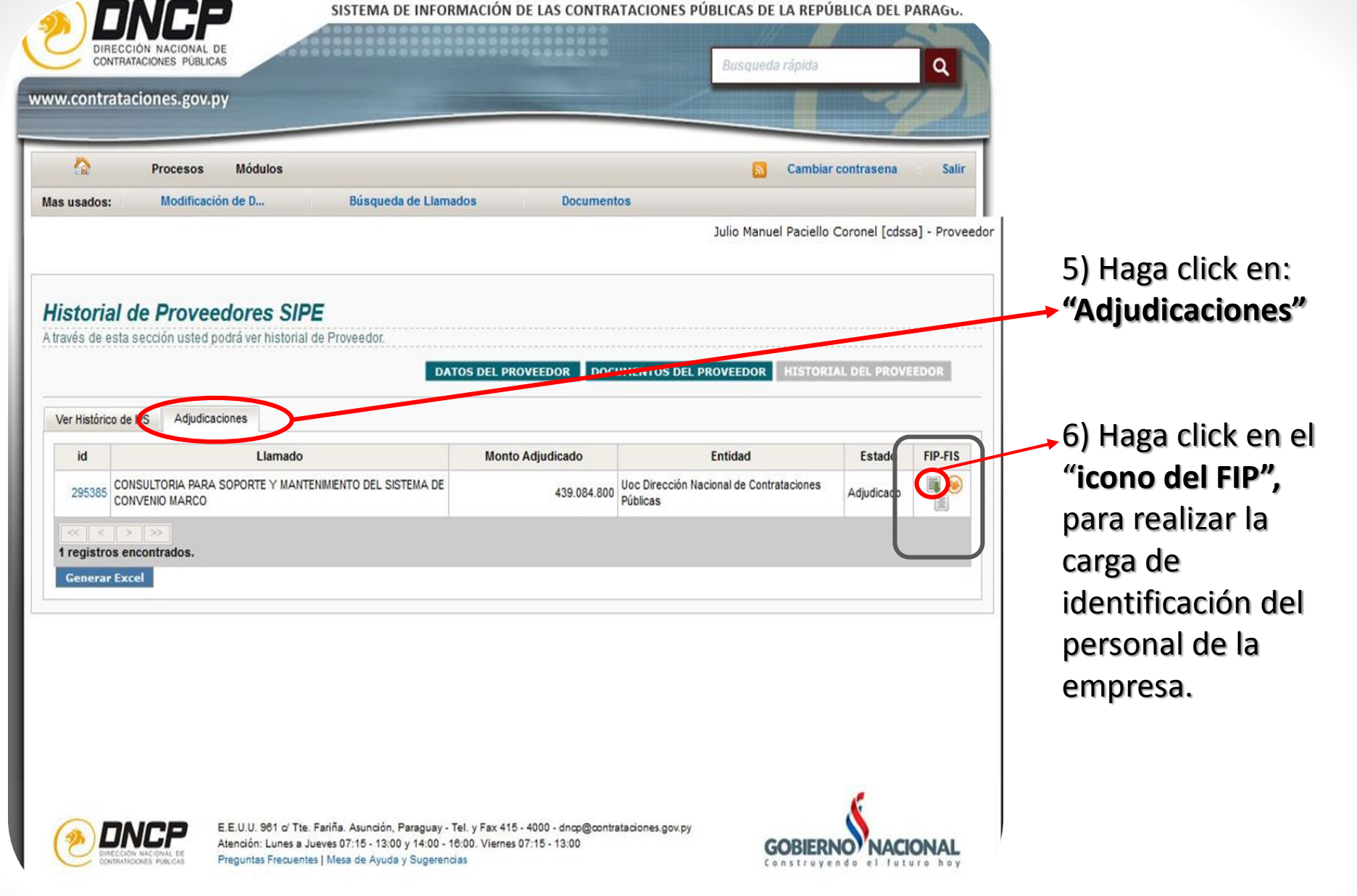

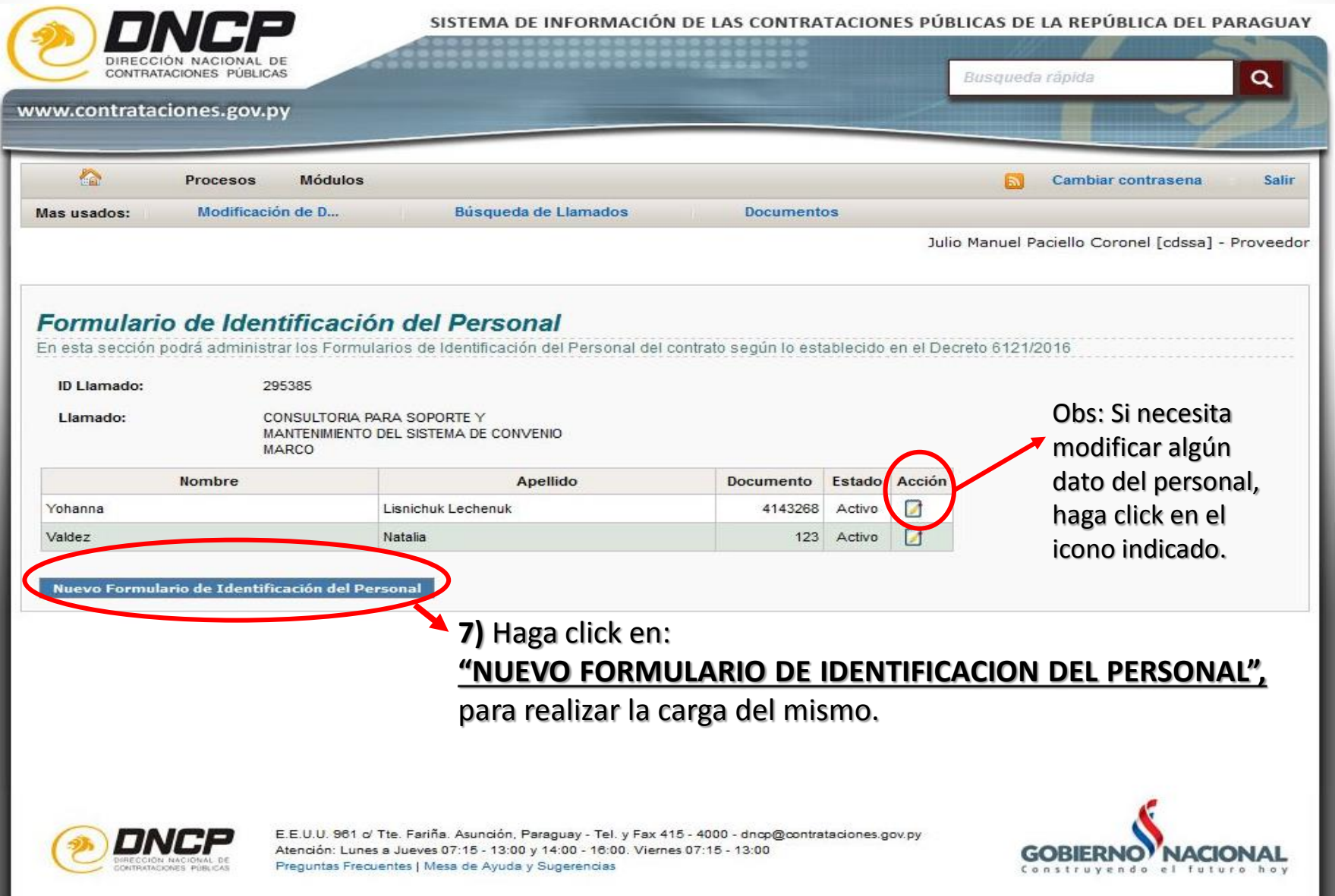

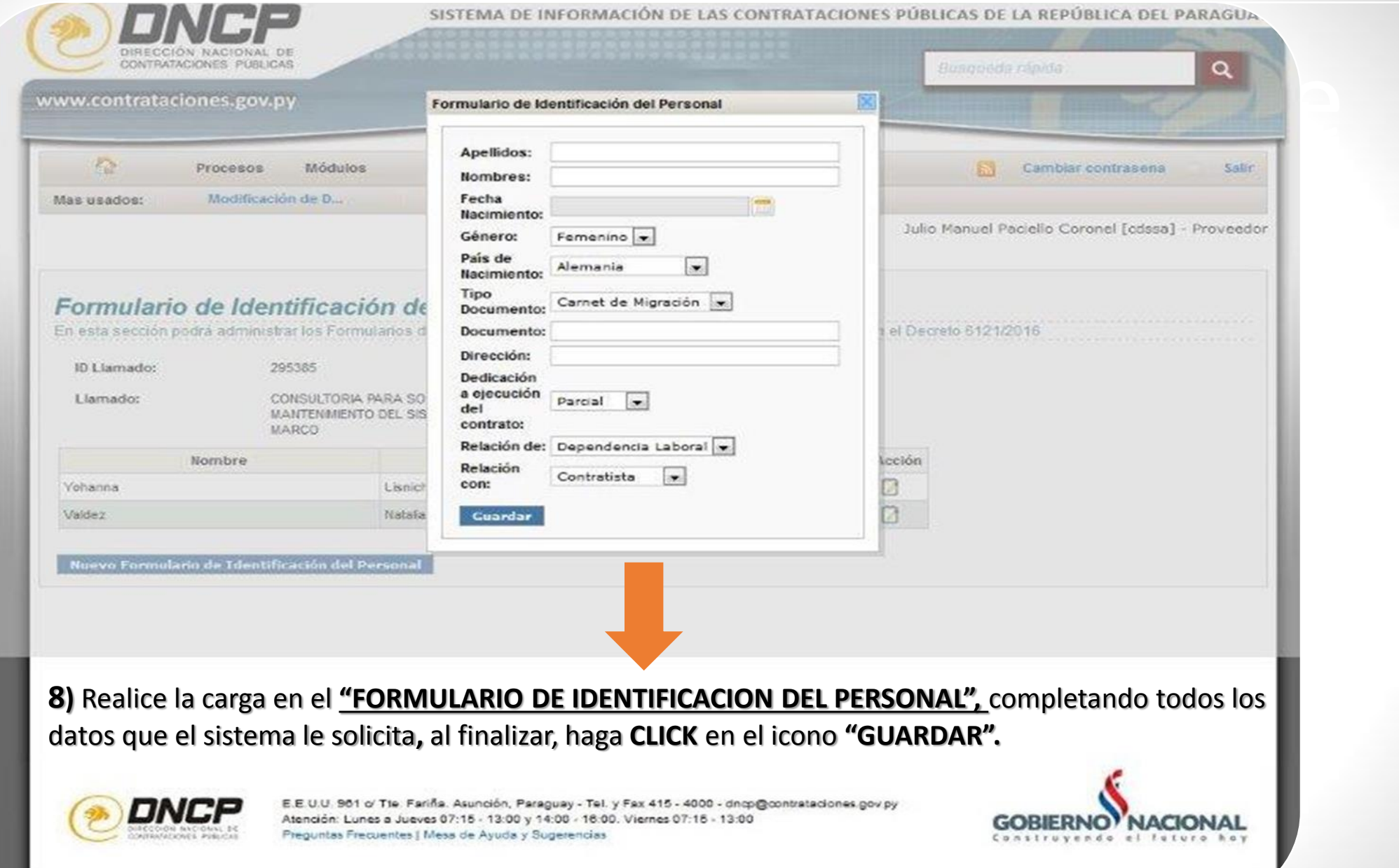

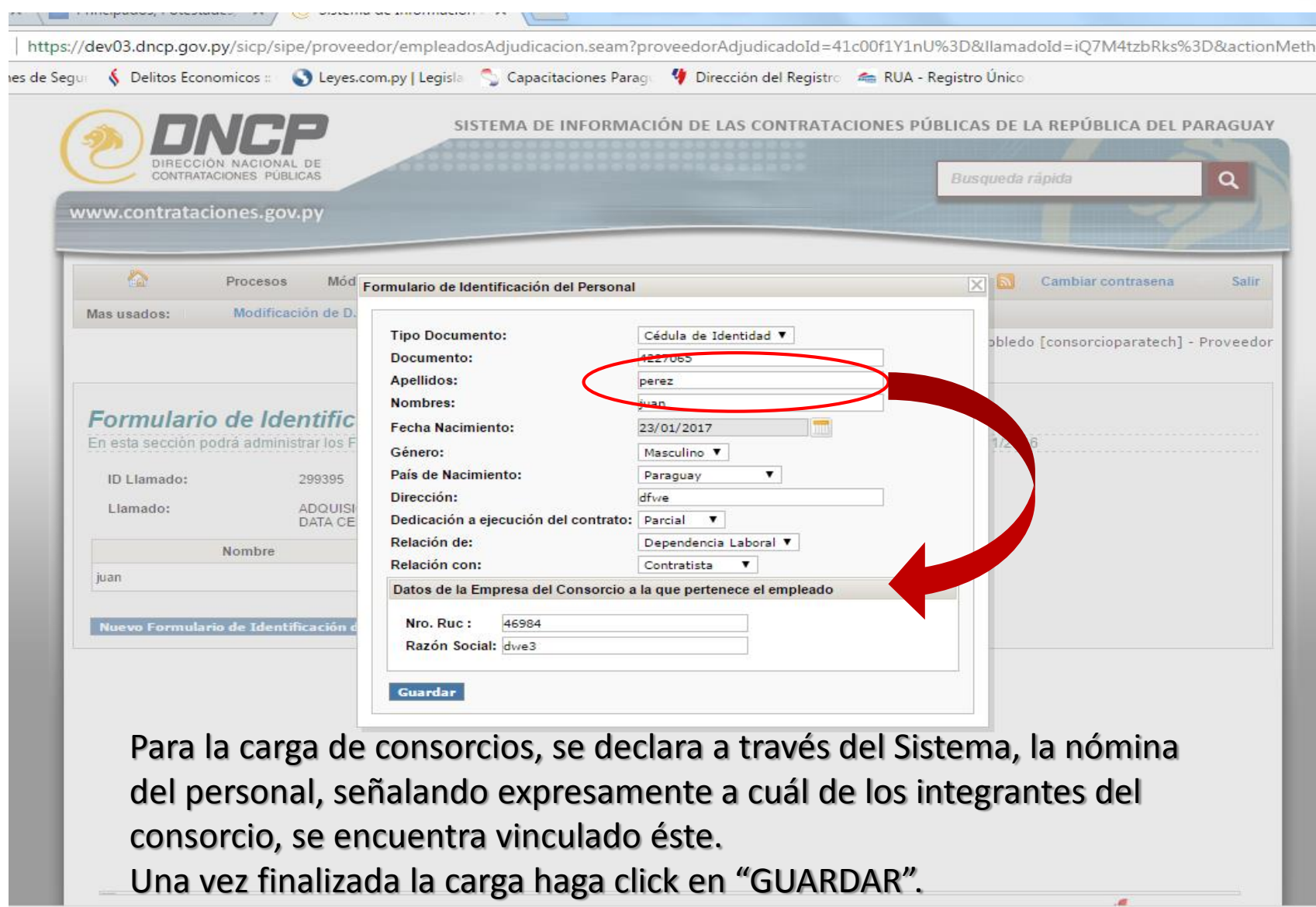

and the State

guro | https://dev03.dncp.gov.py/sicp/sipe/proveedor/empleadosAdjudicacion.seam?proveedorAdjudicadoId=SFQbVqZLNkA%3D&llamadoId=qE1W87LKT0A%3D&actionMethoo

ituciones de Segur < Delitos Economicos : · · Deyes.com.py | Legisla < Capacitaciones Paragu < Dirección del Registro < RUA - Registro Único

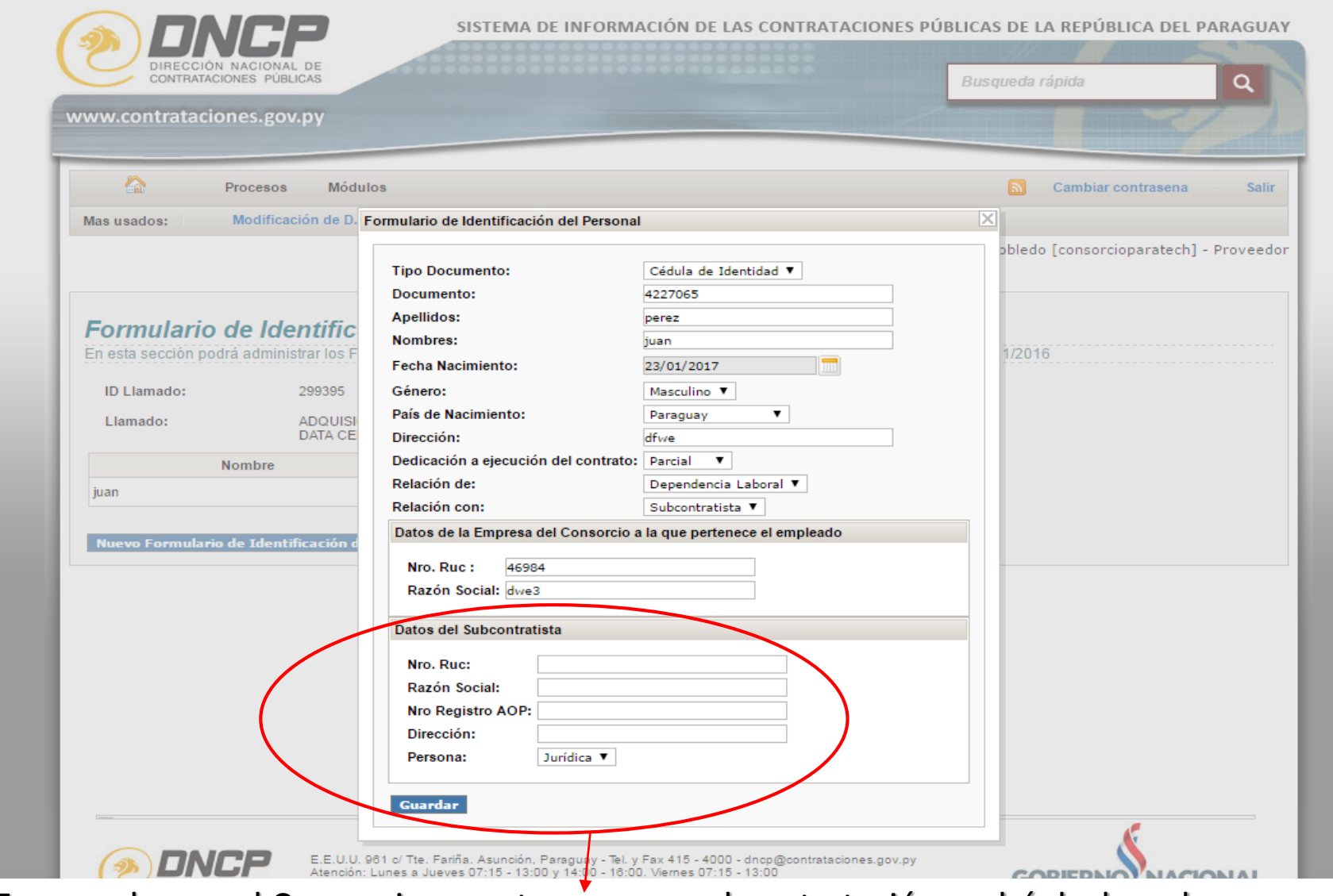

En caso de que el Consorcio, cuente con una subcontratación podrá declarar los datos del mismo en el campo indicado.

### Una vez finalizada la carga haga cuid reta di Guerdary.py

FIS

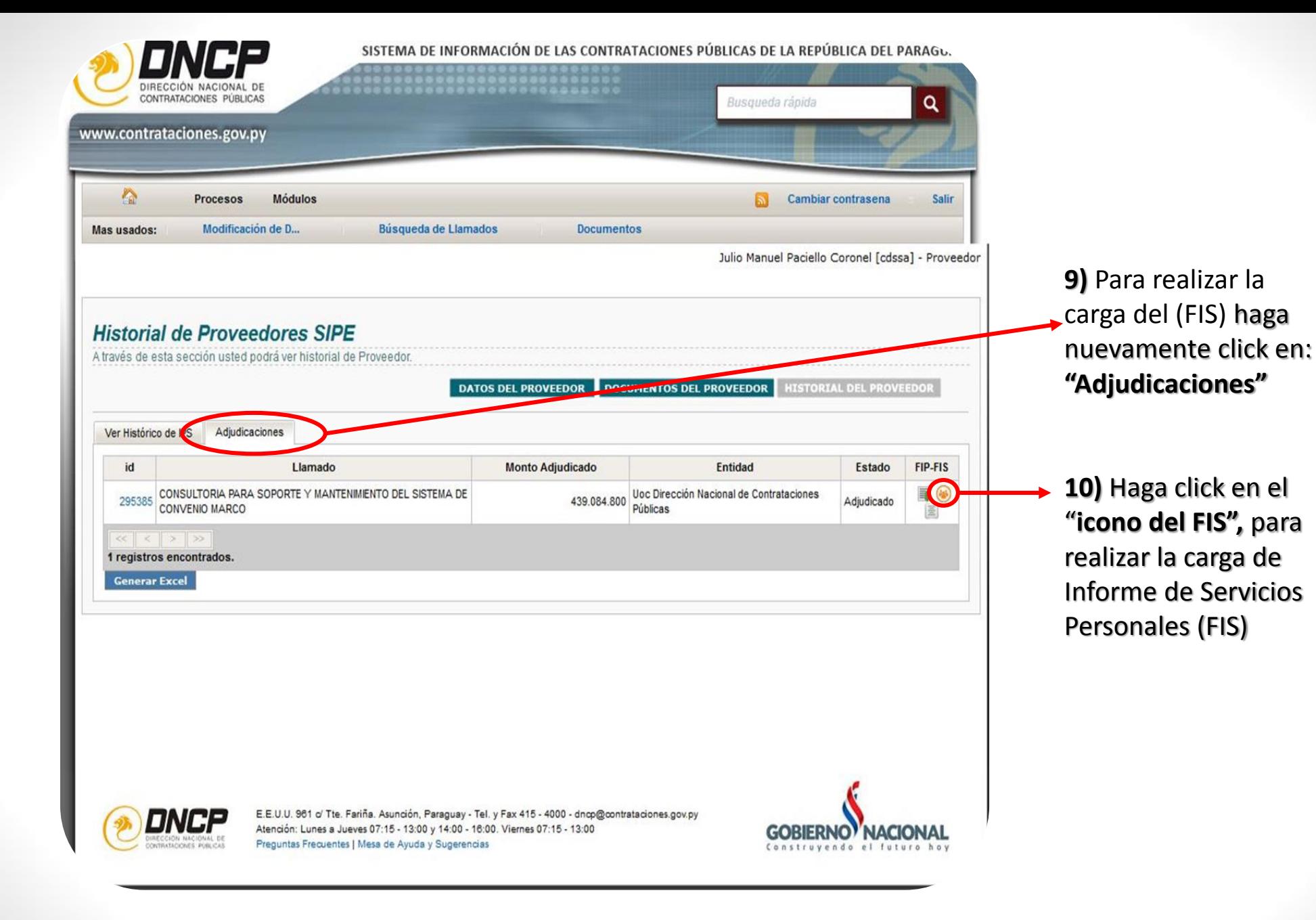

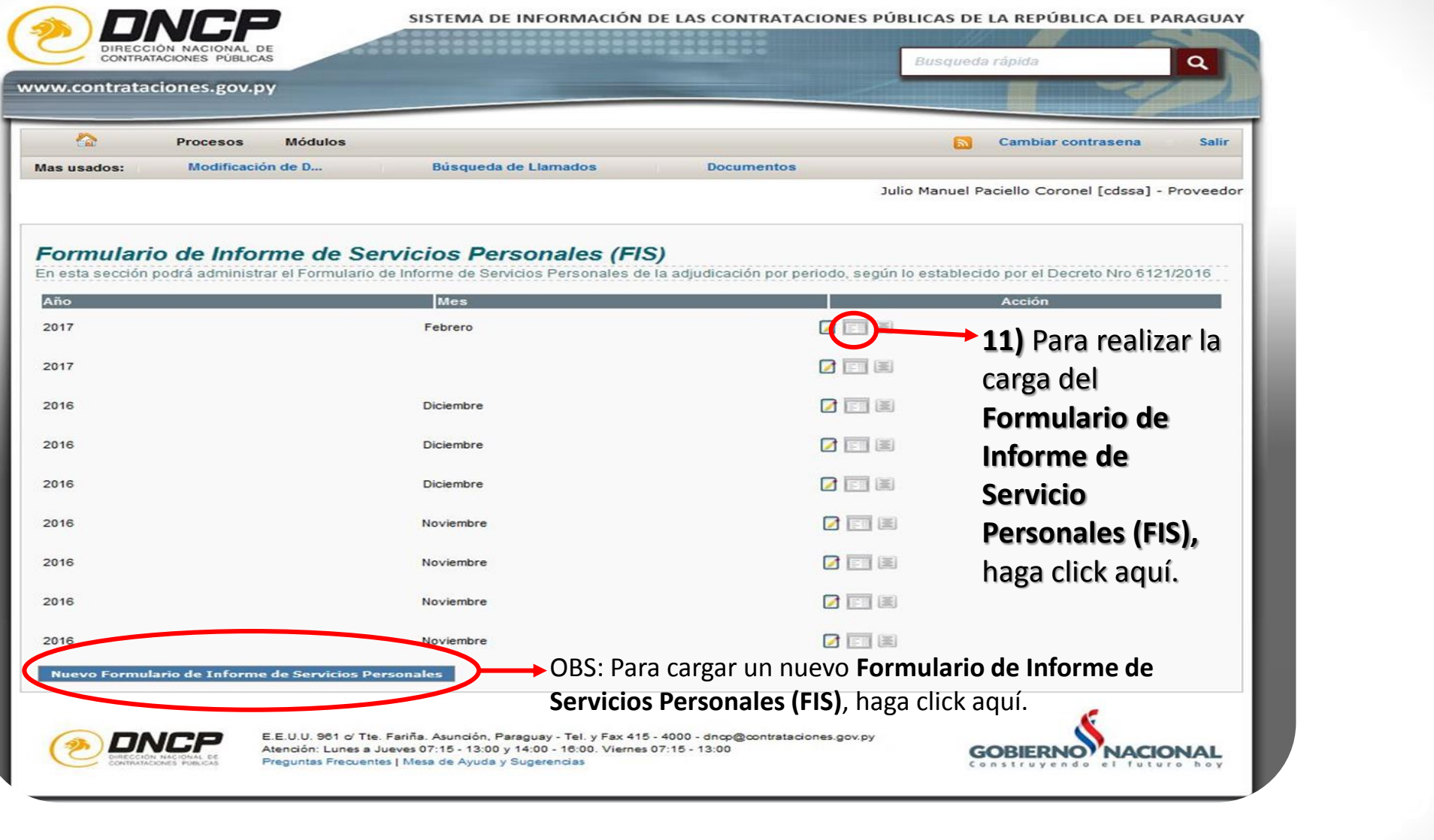

https://dev.dncp.gov.py/sicp/adjudicacion/proveedorAdjudicado/fisPersonal.seam?proveedorAdjIdParam=3y4whAL6ji4%3D&conversationPropagation=end&actionMetl

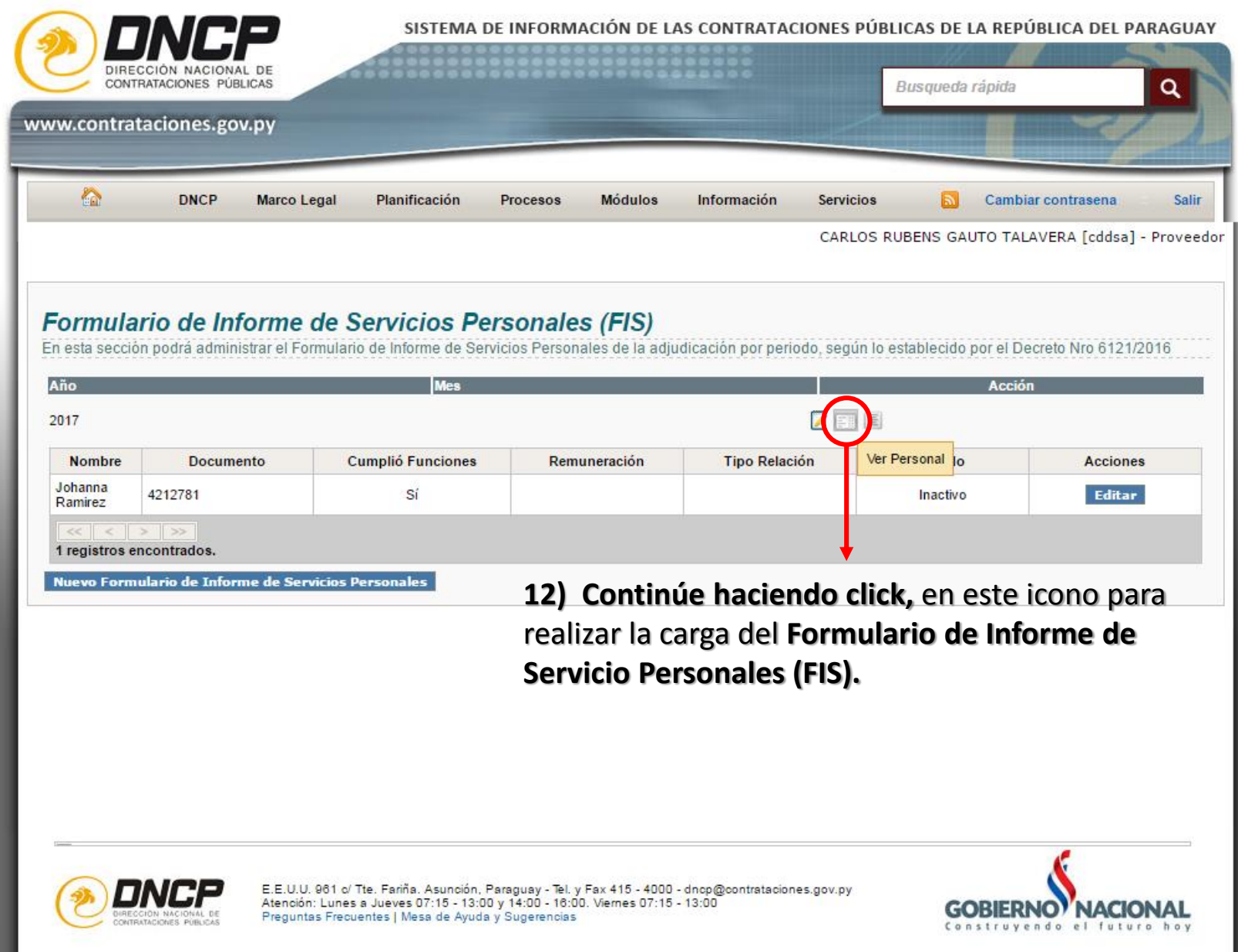

tps://dev.dncp.gov.py/sicp/adjudicacion/proveedorAdjudicado/fisPersonal.seam?proveedorAdjIdParam=3y4whAL6ji4%3D&conversationPropagation=end&actionN SISTEMA DE INFORMACIÓN DE LAS CONTRATACIONES PÚBLICAS DE LA REPÚBLICA DEL PARAGUAY DIRECCIÓN NACIONAL DI CONTRATACIONES PÚBLICAS Busqueda rápida  $\alpha$ www.contrataciones.gov.py **KO DNCP Marco Legal** Planificación Procesos **Módulos** Información **Servicios** Cambiar contrasena Salir CARLOS RUBENS GAUTO TALAVERA [cddsa] - Proveedor Formulario de Informe de Servicios Personales (FIS) En esta sección podrá administrar el Formulario de Informe de Servicios Personales de la adjudicación por periodo, según lo establecido por el Decreto Nro 6121/2016 Año 7日目 2017 **Documento Cumplió Funciones** Remuneración **Tipo Relación** Estado **Nombre Acciones** Johanna 4212781 Sí Inactivo Editar Ramirez  $\vert \langle \vert \rangle \rangle \vert \rangle$ 1 registros encontrados. Nuevo Formulario de Informe de Servicios Personales **13**) Haga click en **"Editar"**, para realizar la carga en el Formulario de Informe de Servicios Personales (FIS), de acuerdo a los personales ya registrados en el FIP.E.E.U.U. 961 c/ Tte. Fariña. Asunción, Paraguay - Tel. y Fax 415 - 4000 - dncp@contrataciones.gov.py<br>Atención: Lunes a Jueves 07:15 - 13:00 y 14:00 - 16:00. Viernes 07:15 - 13:00 **GOBIERN** Preguntas Frecuentes | Mesa de Ayuda y Sugerencias

Es seguro https://dev.dncp.gov.py/sicp/adjudicacion/proveedorAdjudicado/fisPersonal.seam?proveedorAdjIdParam=nr65U9hwWZs%3D&conversationPropagation=end&actionMethc

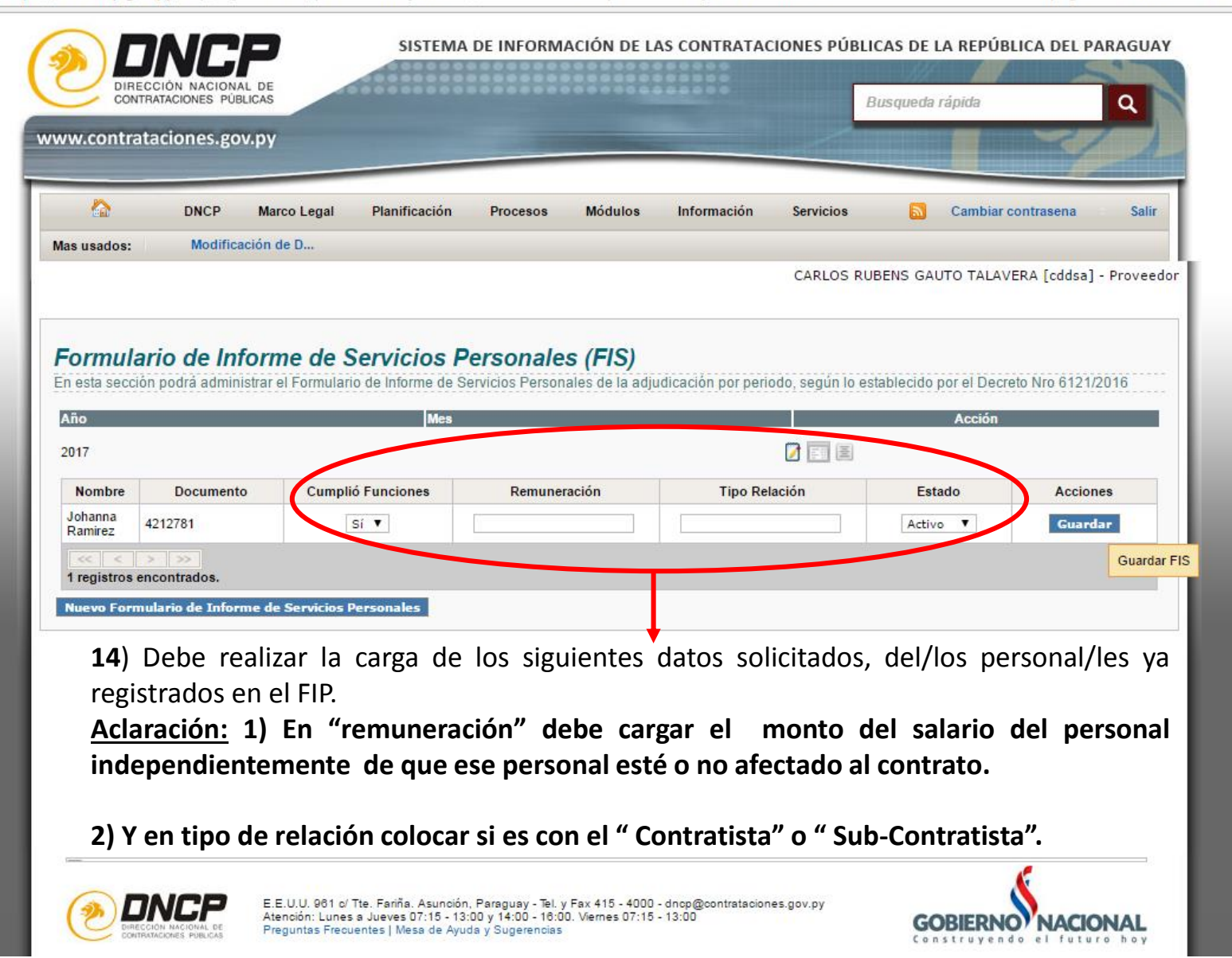

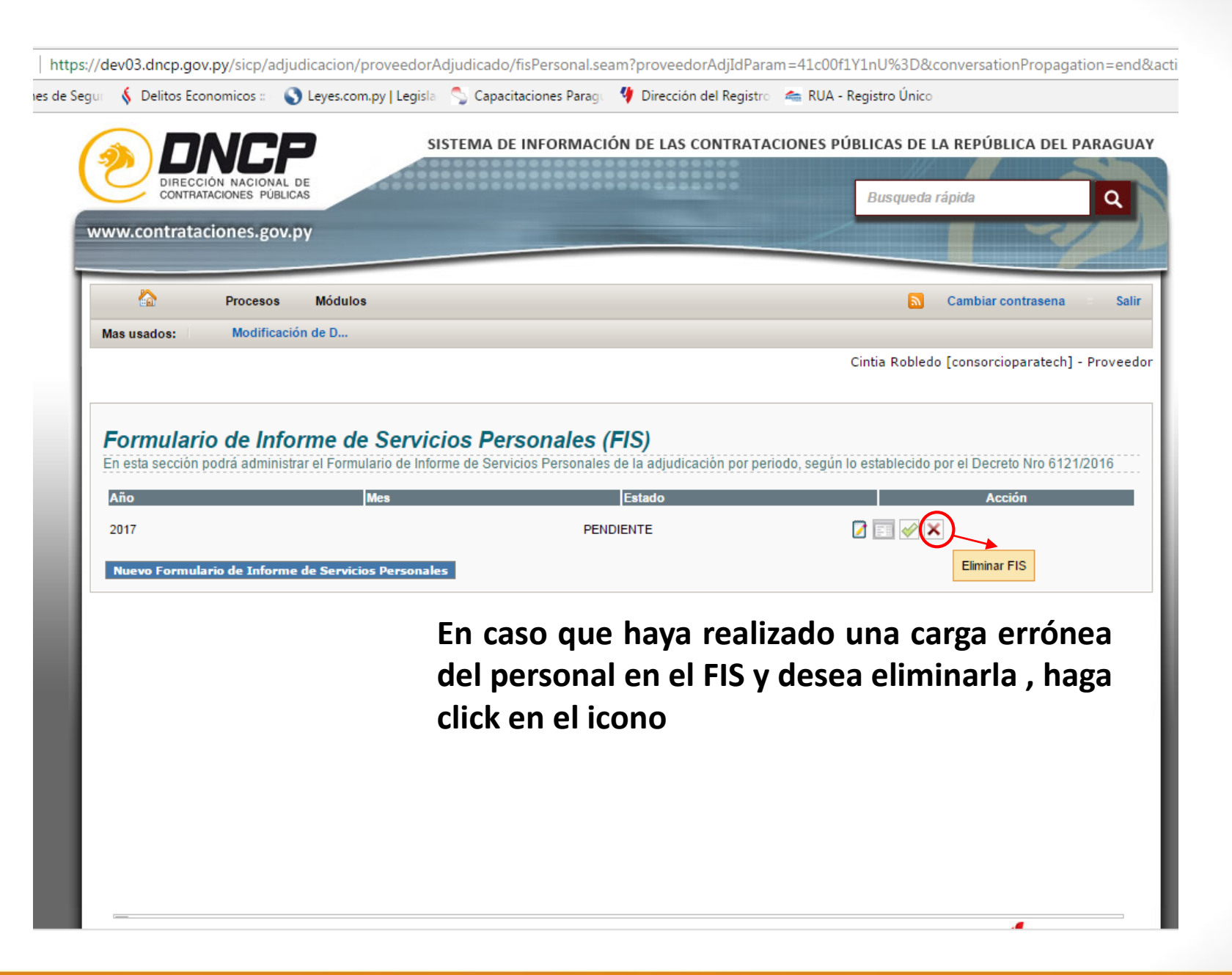

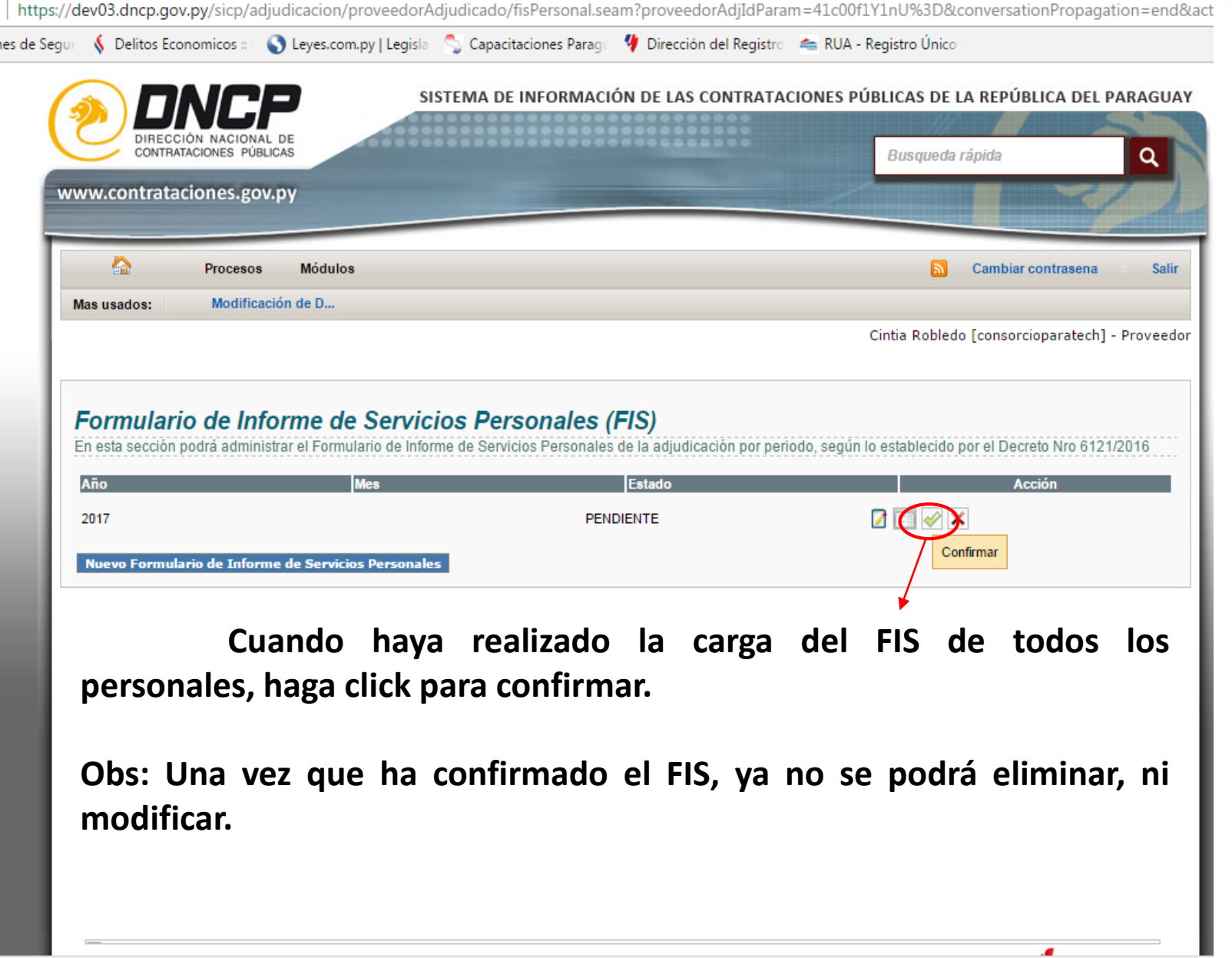

- 1

**Contract Contract** 

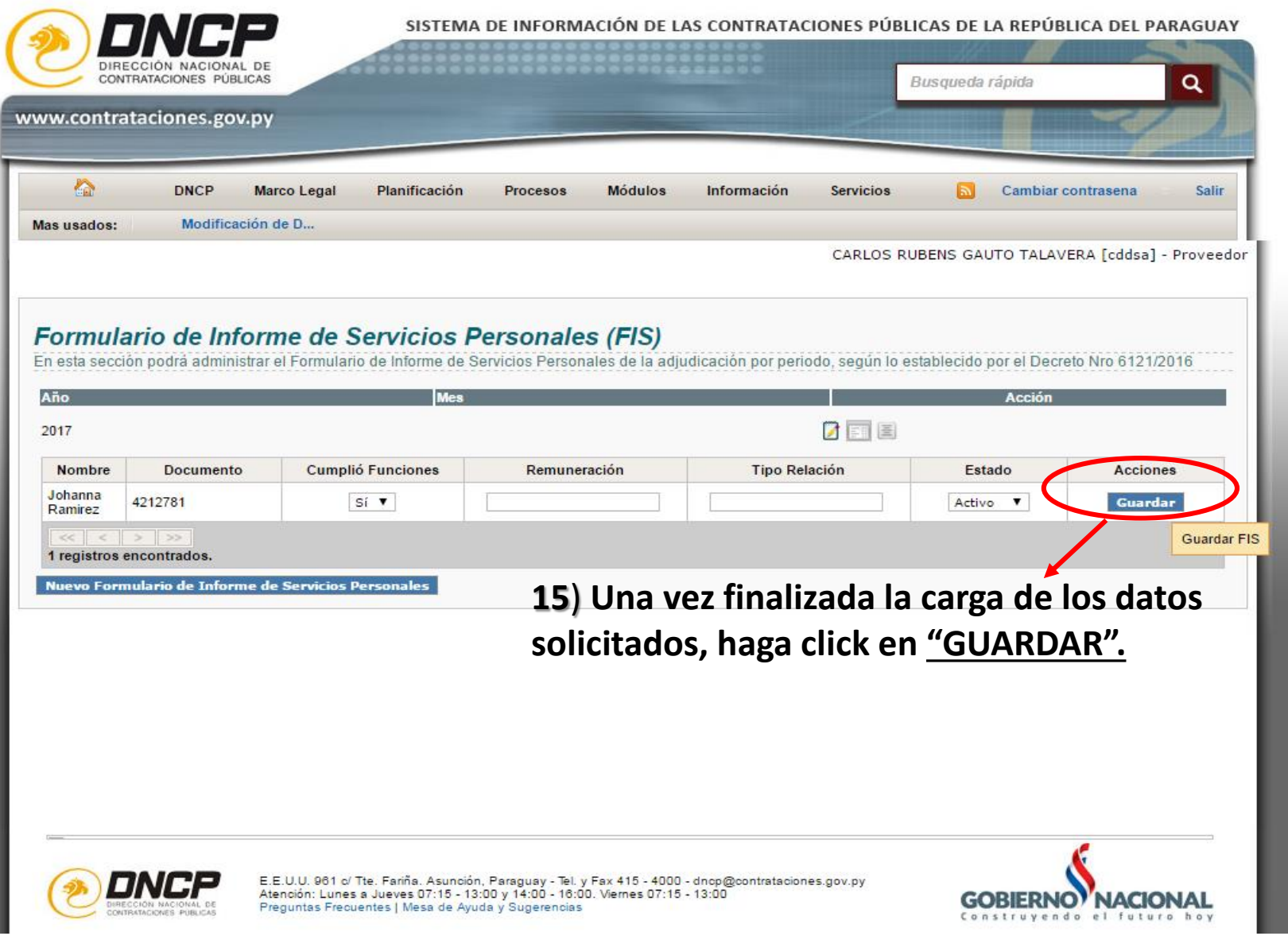

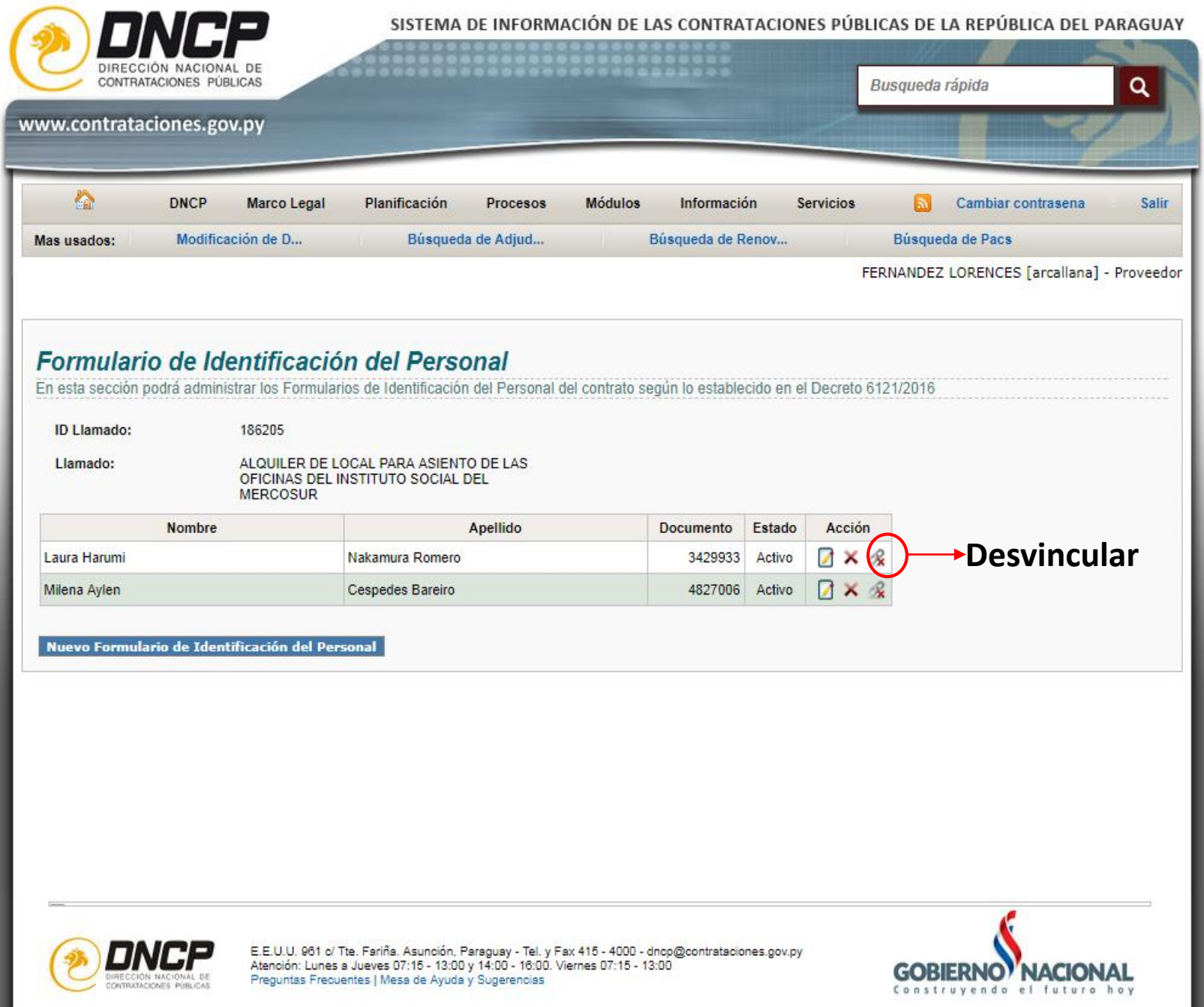

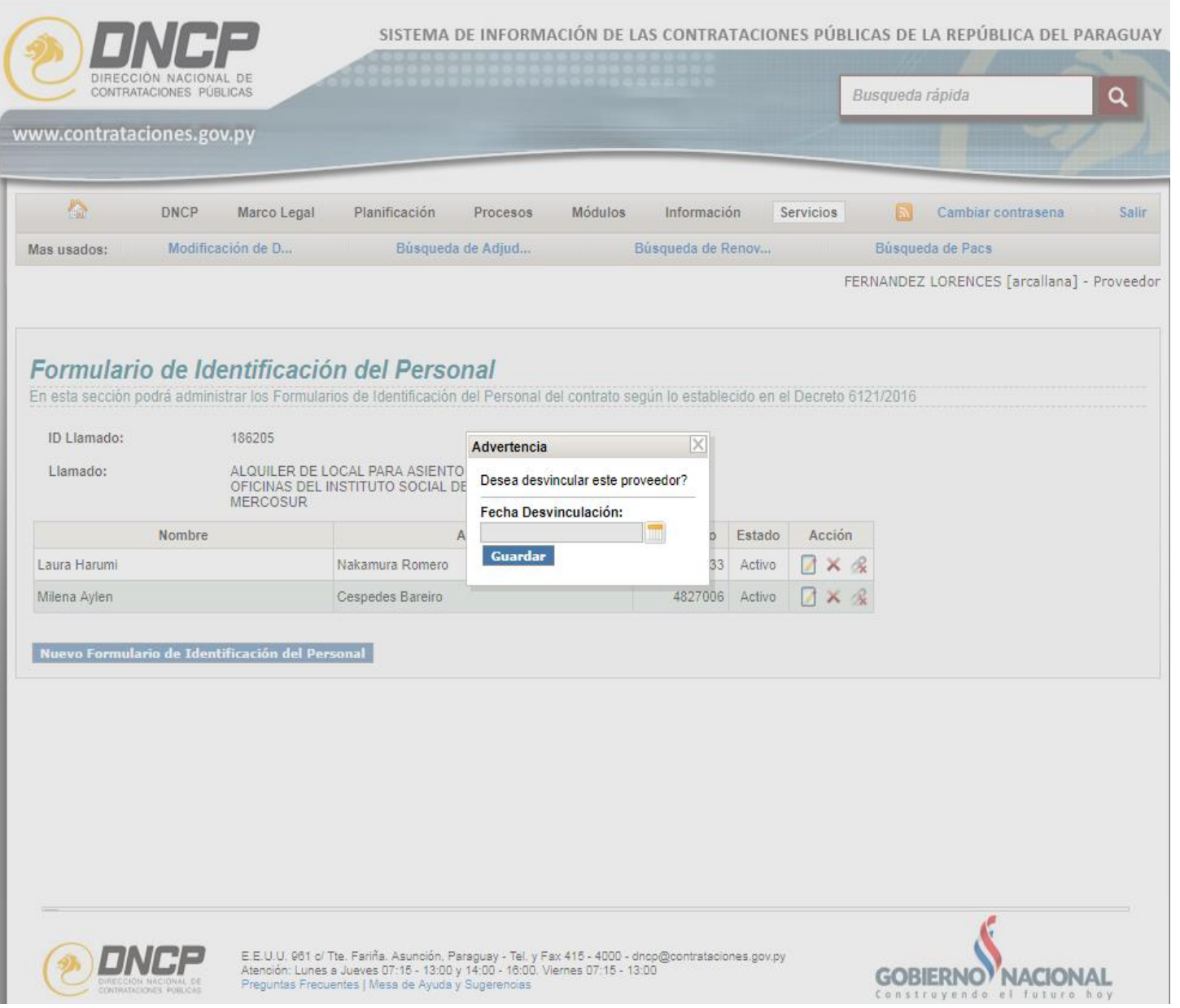

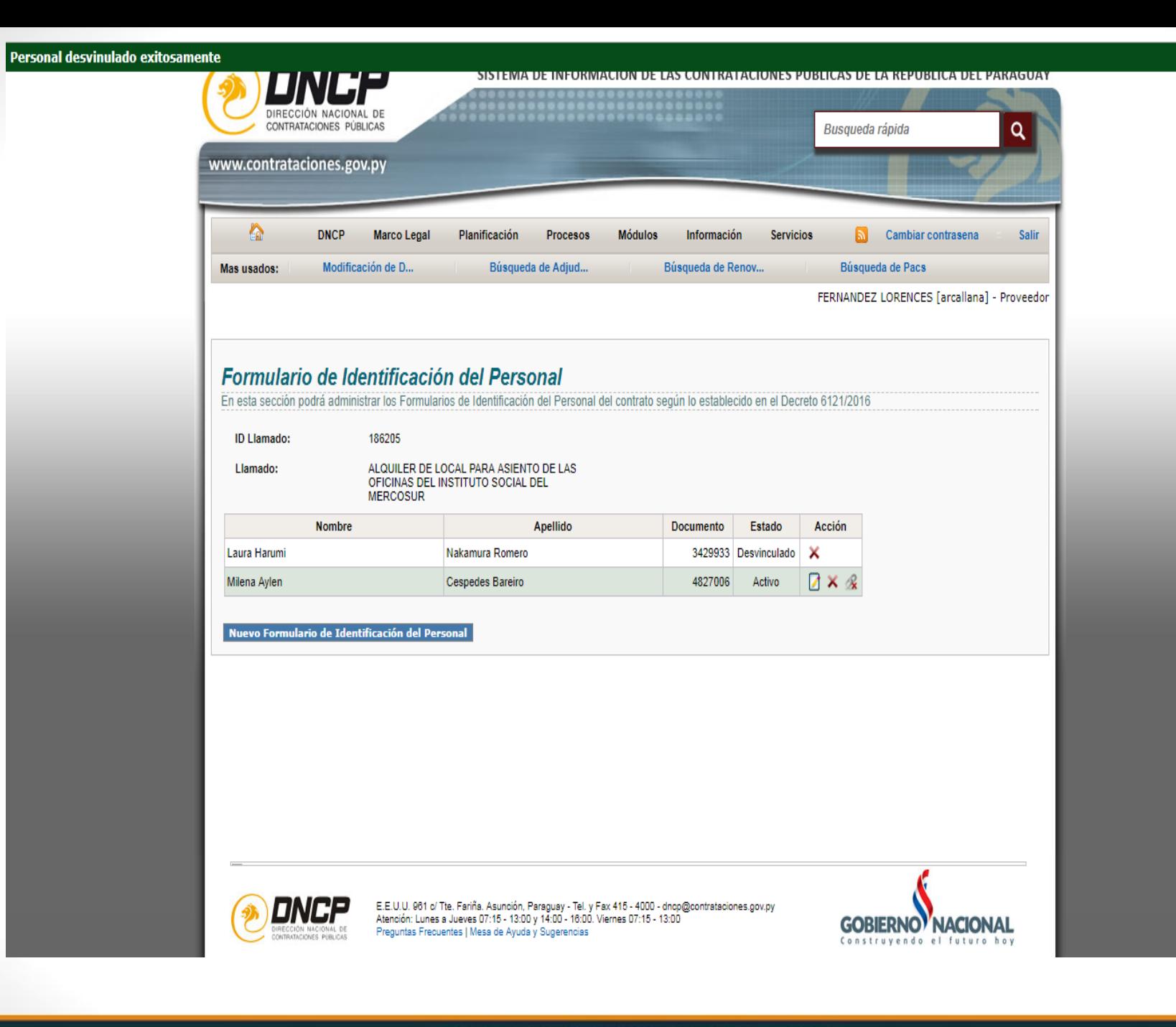

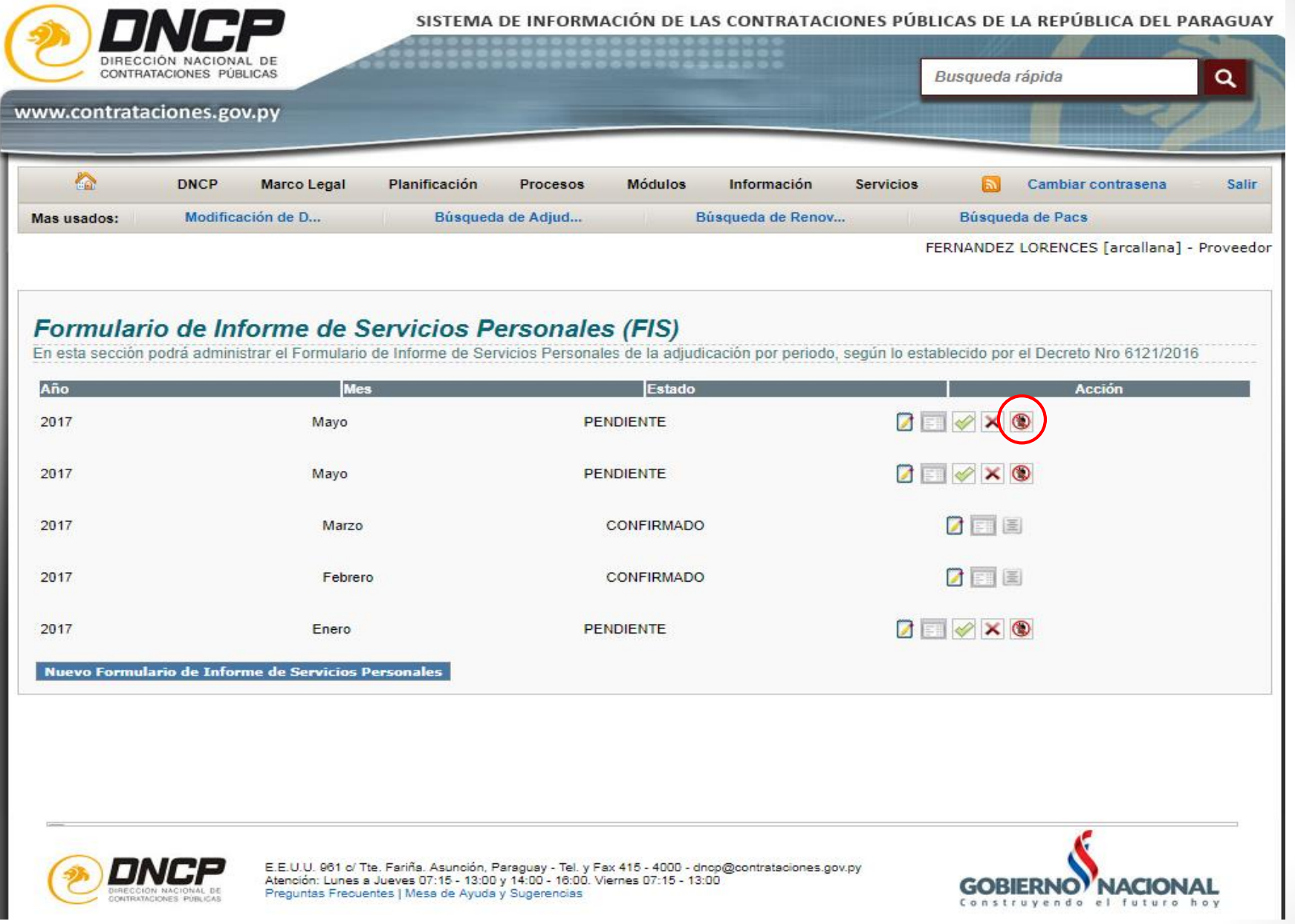

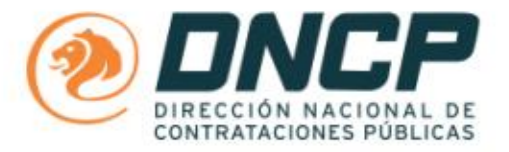

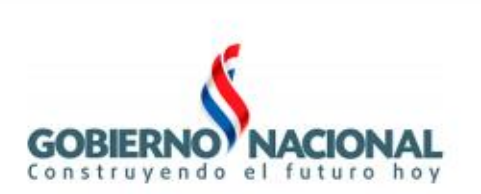

### Formulario de Informe de Servicios Personales - FIS

**Proveedor Adjudicado ARCALLANA S.A RUC** 80009351-8 **Entidad Contratante** Presidencia de la República Descripción del llamado / Contrato ID: 186205 / ALQUILER DE LOCAL PARA ASIENTO DE LAS OFICINAS DEL INSTITUTO SOCIAL DEL MERCOSUR Monto del contrato 129,999,960 Año: 2017 Periodo: Julio

Empleados vinculados al contrato Constancia de no estar obligado al Aporte del Obrero Patronal, de conformidad al Decreto Nº 6121/2016

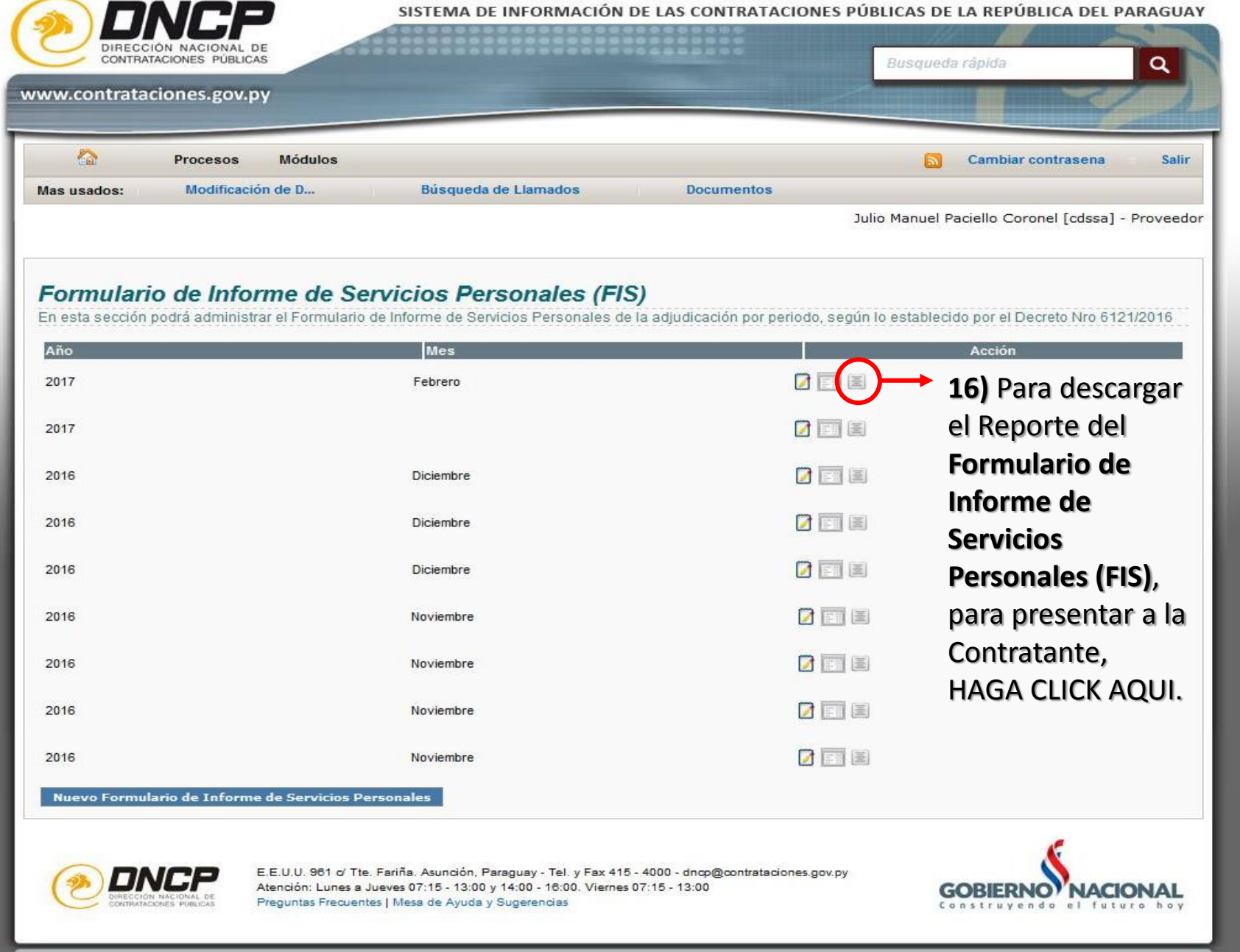

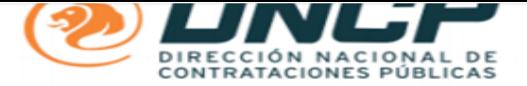

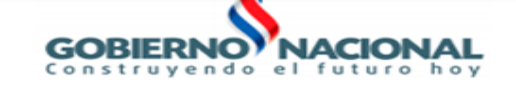

### Formulario de Informe de Servicios Personales - FIS

#### **Proveedor Adjudicado**

**INGENIERIA ELECTROMECANICA M.G.M. SA** 

**RUC** 

80010307-6

**Entidad Contratante** 

Administración Nacional de Electricidad

Descripción del llamado / Contrato

ID: 316365 / Lp1257-16 Provisión de Mano de Obra para Trabajos en la Modalidad HHP5 a Nivel Nacional, baio la **Monto del contrato** 

16.409.673.380

Año: 2017 Periodo:

#### **Empleados vinculados al contrato**

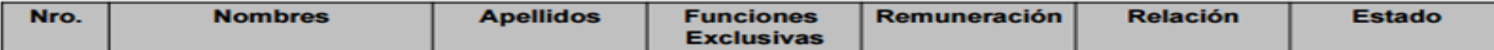

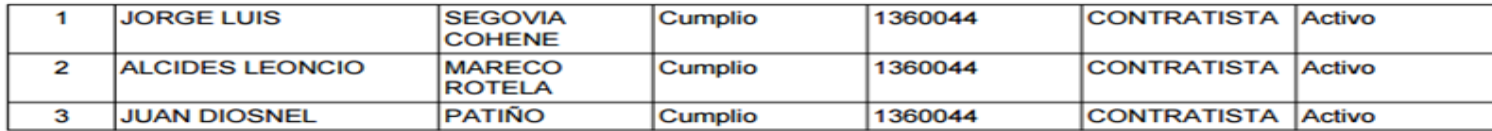

17) Al finalizar la carga de "INFORME DE SERVICIOS PERSONALES (FIS)", debe imprimir este reporte y presentarlo a la Contratante.

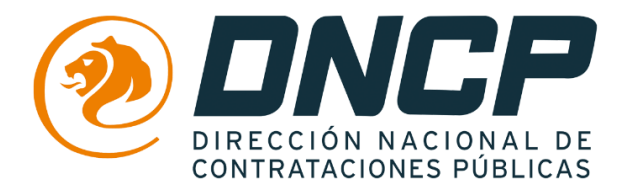

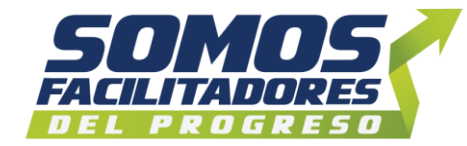